**Северо-Западный институт управления – филиал РАНХиГС**

Кафедра бизнес-информатики *(наименование кафедры)*

\_\_\_\_\_\_\_\_\_\_\_\_\_\_\_\_\_\_\_\_\_\_\_\_\_\_\_\_\_\_\_\_\_\_\_\_\_\_\_\_\_\_\_\_\_\_\_\_\_\_\_\_\_\_\_\_\_\_\_\_\_\_\_\_\_\_\_\_\_\_\_\_\_\_\_\_\_

УТВЕРЖДЕНО Директор СЗИУ РАНХиГС А.Д.Хлутков

#### **ПРОГРАММА БАКАЛАВРИАТА «Бизнес-аналитика»**

#### **РАБОЧАЯ ПРОГРАММА ДИСЦИПЛИНЫ реализуемой без применения электронного (онлайн) курса**

#### **Б1.О.13Базы данных**

*(индекс, наименование практики (научно-исследовательской работы), в соответствии с учебным планом)*

#### 38.03.05 Бизнес-информатика

*(код, наименование направления подготовки)*

очная *(форма обучения)*

Год набора – 2023

Санкт-Петербург, 2023 г.

#### **Автор–составитель:**

Старший преподаватель кафедры бизнес информатики Барклаевская Наталья Владимировна

#### **Заведующий кафедрой бизнес-информатика** д.в.н., профессор Наумов Владимир Николаевич

РПД по дисциплине Б1.О.13Базы данных одобрена на заседании кафедры бизнесинформатики. Протокол от 04.07.2022г. №9

В новой редакции РПД одобрена на заседании кафедры бизнес-информатики. Протокол от 30.05.2023 г. № 8

#### **СОДЕРЖАНИЕ**

- 1. Перечень планируемых результатов обучения по дисциплине, соотнесенных с планируемыми результатами освоения образовательной программы
- 2. Объем и место дисциплины в структуре образовательной программы
- 3. Содержание и структура дисциплины
- 4. Материалы текущего контроля успеваемости обучающихся и фонд оценочных средств промежуточной аттестации по дисциплине
	- 5. Оценочные материалы промежуточной аттестации по дисциплине
- 6. Методические материалы по освоению дисциплины

7. Учебная литература и ресурсы информационно-телекоммуникационной сети "Интернет", учебно-методическое обеспечение самостоятельной работы обучающихся по дисциплине

- 7.1. Основная литература
- 7.2. Дополнительная литература
- 7.3. Учебно-методическое обеспечение самостоятельной работы
- 7.4. Нормативные правовые документы
- 7.5. Интернет-ресурсы
- 7.6. Иные источники

8. Материально-техническая база, информационные технологии, программное обеспечение и информационные справочные системы

#### 1. Перечень планируемых результатов обучения по дисциплине, соотнесенных с планируемыми результатами освоения программы

#### $1.1.$ Дисциплина «Базы Данных» обеспечивает овладение следующими компетенциями:

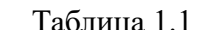

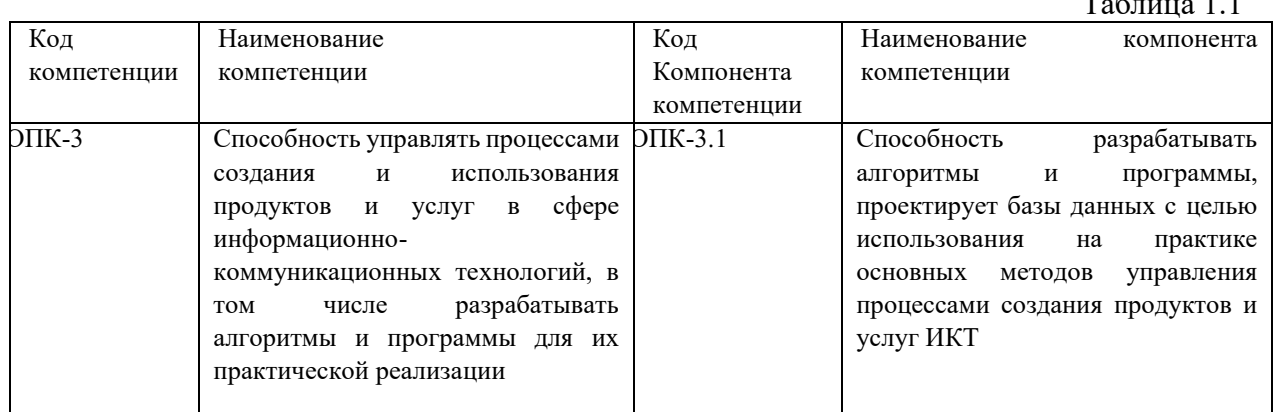

В результате освоения дисциплины у студентов должны быть сформированы:  $\sim$   $\sim$ 

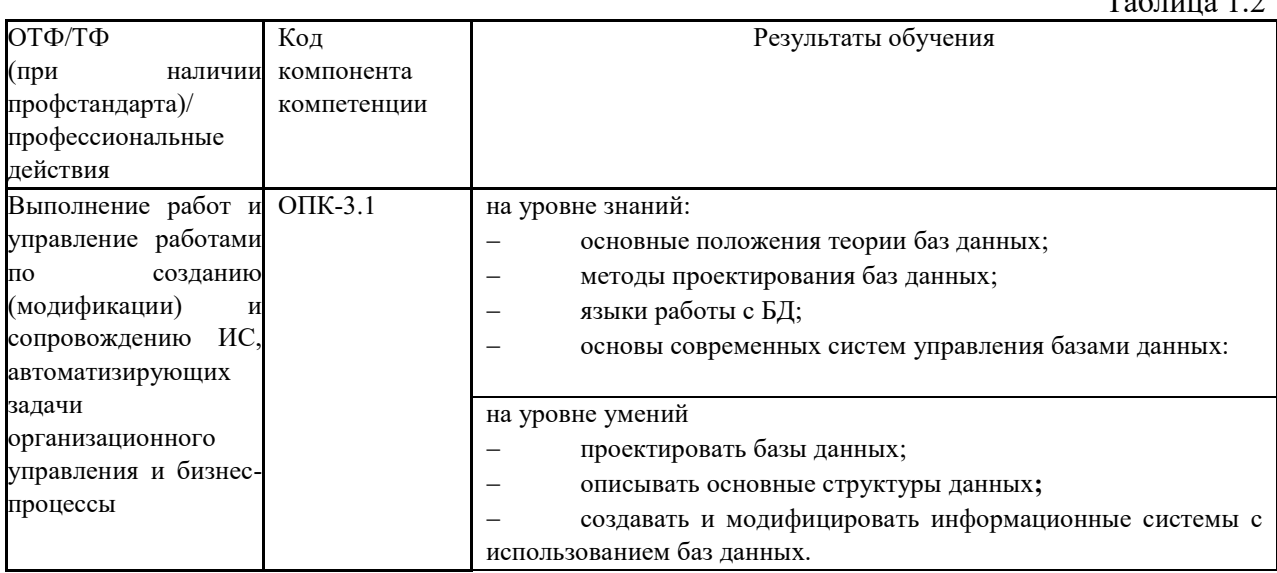

#### 2. Объем и место дисциплины в структуре ОП ВО

#### Объем лиспиплины

Общая трудоемкость дисциплины составляет 3 зачетных единиц /108 академ. часов.

Дисциплина реализуется частично с применением дистанционных образовательных технологий (далее - ДОТ).

Доступ к системе дистанционных образовательных технологий осуществляется обучающимся самостоятельно любого устройства каждым  $\mathbf{c}$ на портале: https://lms.ranepa.ru/. Пароль и логин к личному кабинету / профилю предоставляется студенту в деканате.

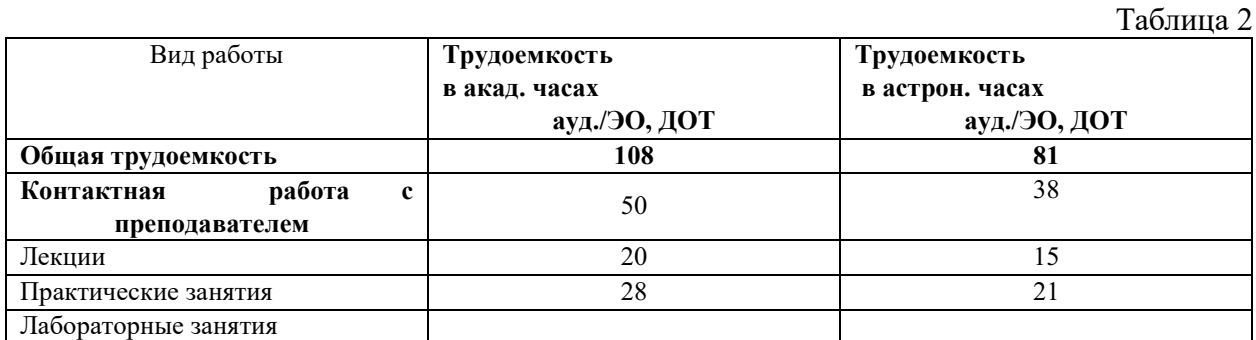

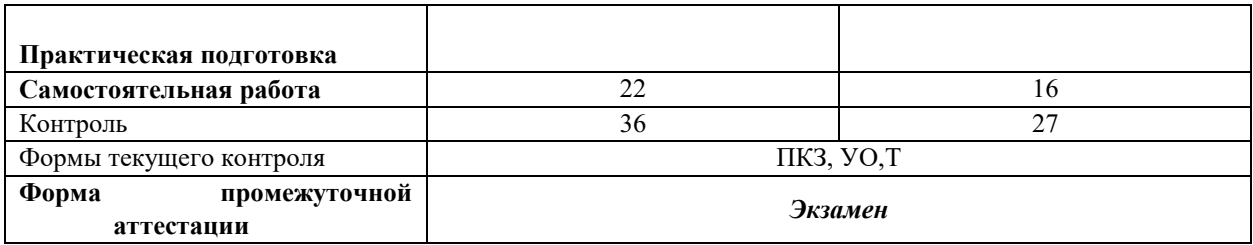

#### **Место дисциплины в структуре ОП ВО**

Дисциплина Б1.О.13 «Базы данных» относится к числу дисциплин обязательной части учебного плана по направлению «Бизнес-информатика» 38.03.05. Преподавание дисциплины «Базы данных» основано на дисциплинах – Б1.О.11 «Основы информатики», Б1.О.12 «Программирование». В свою очередь она создаёт необходимые предпосылки для освоения программ таких дисциплин, как Б1.О.15 «Объектно– ориентированный. анализ и программирование», Б1.В.ДВ.07.01 «Сетевые технологии», Б1.В.11 «Проектирование и разработка web-приложений» и ряда дисциплин по выбору студента.

Объем ЭК (в составе дисциплины): количество академических часов, выделенных на самостоятельную работу обучающихся: всего по ЭК - 22\_а.ч., из них : 22- количество академических часов, выделенных на практикоориентированные задания и текущий контроль успеваемости : всего по ЭК – 22а.ч. Количество академических часов, выделенных на самостоятельную работу обучающихся в рамках ЭК - 22 а.ч.

Количество академических часов, выделенных на практическую подготовку (в случае, если практическая подготовка входит в ЭК);

Таблица 3

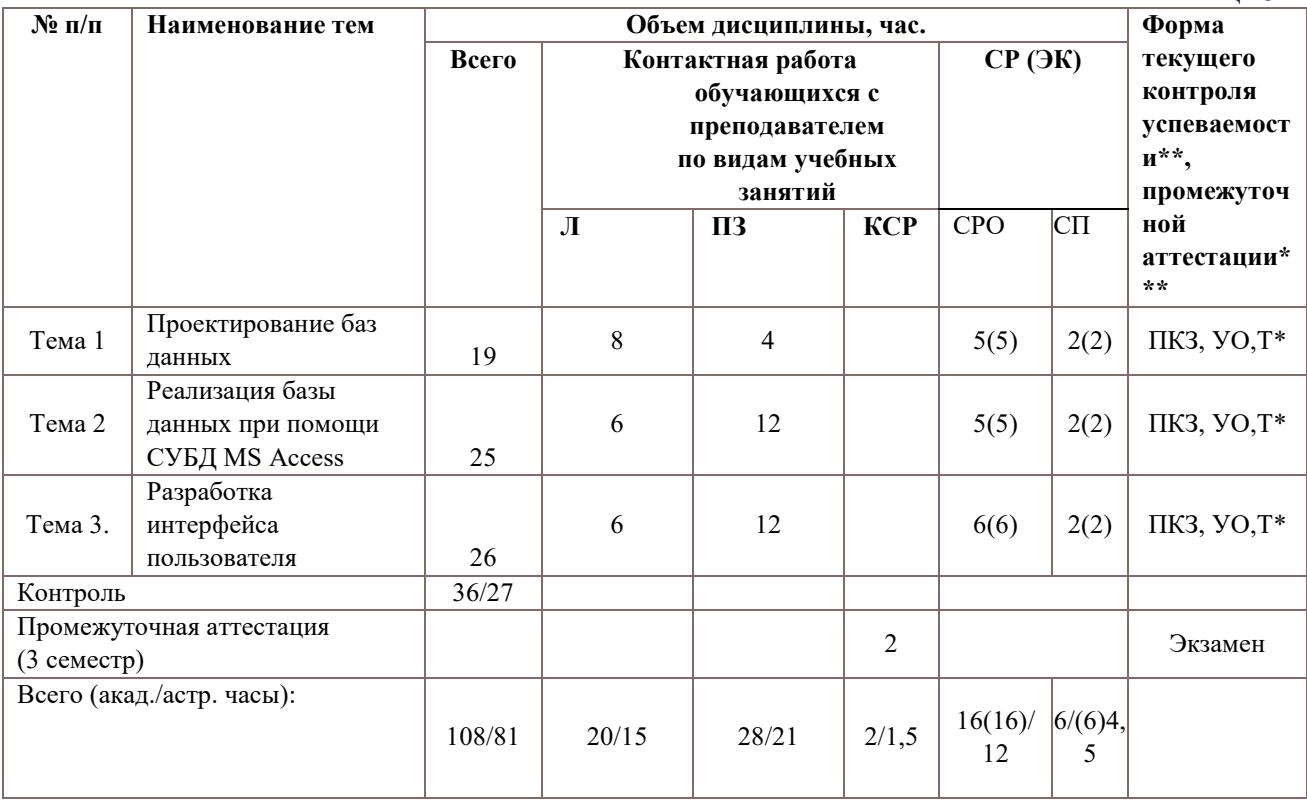

#### Дисциплина изучается в 3-м семестре 2 курса по учебному плану. **3. Содержание и структура дисциплины**

#### Примечания:

В столбце «Форма текущего контроля успеваемости, промежуточной аттестации»

перечисляются все используемые в учебном процессе по данной дисциплине формы контроля освоения материала. (УО - устный опрос; Т - тестирование; ПКЗ- практическое контрольное задание).

Применяемые на занятиях формы интерактивной работы:

Лекция-визуализация  $\mathbb{Z}^{\mathbb{Z}}$ передача преподавателем информации студентам сопровождается показом различных рисунков, структурно-логических схем, диаграмм, использование среды разработки:

В процессе освоения данной учебной дисциплины используются следующие образовательные технологии:

Лекционные занятия:

- сопровождаются демонстрацией слайдов, подготовленных в среде MS PowerPoint;
- сопровождаются демонстрацией приёмов работы в изучаемых средах разработки программного обеспечения:
- сопровождаются элементами дискуссии по рассматриваемым вопросам.

Практические занятия выполняются в компьютерных классах:

8. направлены на закрепление полученных теоретических знаний:

- 9. включают анализ полученных результатов и способов его достижения;
- 10. сопровождаются элементами дискуссии;

11. завершается занятие защитой работы.

Для лекционных и практических занятий используются мультимедийное обеспечение, современное компьютерное оснащение. В аудиториях наличие локальной вычислительной сети института и глобальной сети Интернет, лицензионное программное обеспечение.

#### Содержание дисциплины

#### Тема 1. Проектирование баз данных

Основные понятия, определения. Классификация баз данных. Модель представления данных. Понятие системы управления базами данных (СУБД). Элементы реляционной модели. Сущность. Атрибут. Ключ. Типы отношений. Анализ предметной области. Выявление сущностей, атрибутов и ключевых полей.

Этапы проектирования базы данных .Избыточное дублирование данных и аномалии. Первая нормальная форма (1НФ), 2НФ, 3НФ. Нормальная форма Бойса-Колла(НФБК). Преимущества нормализации.

Выделение информационных объектов .Обязательные и необязательные сущности. Арность связи. Диаграммы ER экземпляров. Диаграммы ER типов или ER диаграммы. Правила формирования отношений 1:1. Правила формирования отношений 1:М. Правила формирования отношений М:М. Правила формирования отношений при арности больше2. Этапы проектирования базы данных связи. Проектирование базы данных при помощи ERWin. Логическая модель. Уровни: определения, сущностей, полный атрибутивный. Виды связей. Идентифицирующая и не идентифицирующая связи 1:М. Физическая модель.

#### Тема 2. Реализация базы данных при помощи СУБД MS Access

Основные объекты базы данных. Создание файла базы данных. Создание и модификация структуры таблицы. Типы и свойства полей. Схема данных. Целостность и сохранность баз данных. Ввод данных в таблицы. Создание подстановок.

SQL и QBE запросы. Типы запросов. Формулировка запроса на языке QBE. Правила построения выражений. Запросы на выборку данных. Задание псевдонимов для полей. Создание однотабличных и многотабличных запросов. Булевские запросы. Запросы с параметром. Свойства запроса. Создание вычисляемых полей и использование встроенных функций. Создание итогов запросов. Группировка данных в запросе. Перекрестные запросы. Запросы на создание таблицы. Запросы на изменение данных (добавление, корректировка и удаление).

#### **Тема 3. Разработка интерфейса пользователя**

Понятие, классификация и роль экранных форм. Создание форм. Виды форм. Режимы работы с формами. Разделы форм. Однотабличные и многотабличные формы. Автоформы. Режим Конструктора. Мастер форм. Элементы управления формы и их свойства. Создание вычисляемых полей. Связанные и подчинённые формы.

Создание отчетов. Режимы работы с отчетами. Разделы отчетов. Элементы управления отчета. Однотабличные и многотабличные отчеты. Подчиненные отчеты. Группировка данных в отчете. Подведение итогов по группе данных и по всему отчету. Вычисления с накоплением.

Макросы. Конструктор макросов. Виды макросов. Создание ссылок на элементы управления в формах и отчетах. Простые и групповые макросы. Основные макрокоманды. Аргументы макрокоманд. Способы открытия форм и отчетов. Создание фильтров. Организация ветвления в макросах. Внутренние макросы. Макросы данных.

Управление приложением на основе форм. Диалоговое окно входа в приложение. Главная форма управления приложением. Формы навигации.

Использование VBA для реализации интерфейса пользователя. Программное открытие форм и отчетов. Режимы. Фильтры и критерии отбора.

**4. Материалы текущего контроля успеваемости обучающихся 4.1. Формы и методы текущего контроля успеваемости обучающихся** 

4.1.1. В ходе реализации дисциплины «Базы Данных» используются следующие методы текущего контроля успеваемости обучающихся  $T_{\alpha}$   $\zeta$  =  $\zeta$  +  $\zeta$  +  $\zeta$ 

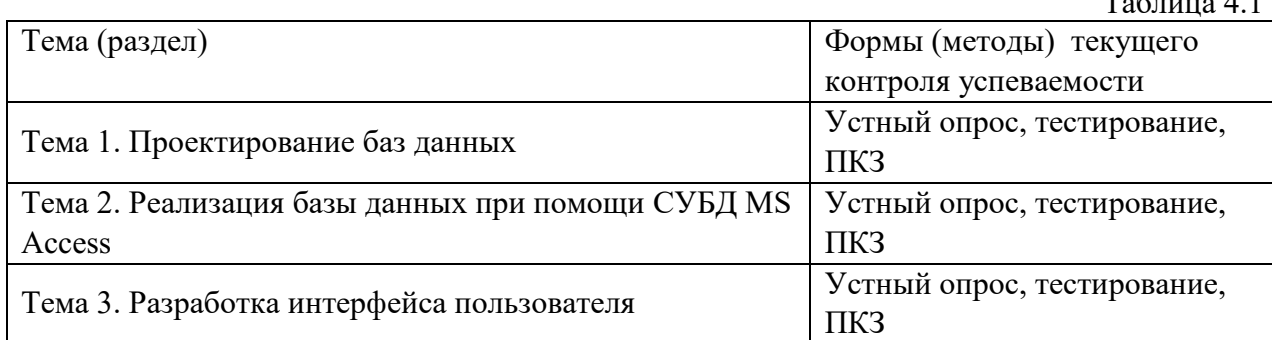

#### 4. 2. **Типовые материалы текущего контроля успеваемости обучающихся.**

**4.1.2. Типовые оценочные материалы по теме 1**

**4.1.2.1. Примеры типовых заданий для практических работ Тема 1. Проектирование баз данных**

**Практическая работа 2. Проектирование базы данных по методу ER диаграмм**

Исследовать предметную область и выделите сущности. Продумать определение для каждой сущности. Определить для сущностей атрибуты. Выделить ключевые атрибуты. Проанализировать связи между сущностями. Определить вид связи. Дать каждой связи имя. Построить диаграмму ER –типа с учетом всех сущностей и их связей. Сформировать набор предварительных отношений с указанием предполагаемого первичного ключа для каждого отношения и использованием диаграмм ER типа. Добавить неключевые атрибуты в отношения. Привести предварительные отношения к нормальной форме. При необходимости пересмотреть ER диаграммы. После преобразования ER диаграмм осуществить повторное выполнение предыдущих этапов проектирования.

> **Тема 2. Реализация базы данных при помощи СУБД MS Acce**ss **Практическая работа 3. Создание таблиц**

Цель работы: изучение процесса создания базы данных, создание таблиц различными способами, определение свойств полей таблиц, заполнение таблиц данными, редактирование таблиц, определение связей между таблицами и создание схемы данных. Создать новую базу данных. Исследовать возможность импорта данных из файлов различного типа. В соответствии со схемой данных создать таблицы, исследуя различные способы создания таблиц. Открыть схему данных и создать связи. Исследовать различные способы создания подстановок. Внести данные в таблицы. Исследовать работу фильтров.

#### **Практическая работа 4. Создание запросов**

Цель работы: изучение процесса создания и модификации запросов в режиме конструктора и в режиме SQL. Открыть базу данных. Просмотреть схему данных. Разработать однотабличный запрос на выборку. Перейти в режим SQL и просмотрите SQLскрипт. Создать многотабличный запрос на выборку. Перейти в режим SQL и просмотреть SQLскрипт. Исследовать способы создания различных критериев отбора. Разработать параметрический запрос. Разработать итоговый запрос. Разработать перекрестный запрос. Разработать запрос на обновление данных. Разработать запрос на добавление данных. Разработать на удаление. Разработать запрос на создание таблицы. Разработать SQL запрос на выборку с использованием критерия отбора. Разработать SQL запрос на добавление данных.

#### **Тема 3. Разработка интерфейса пользователя Практическая работа 5. Создание форм**

Цель работы: изучение процесса создания форм, редактирование, добавление и удаление элементов в форме. Открыть ранее созданную БД и исследовать различные способы создания форм. Разработать табличную форму. Перейдите в режим конструктора и ознакомится со структурой формы. Создать форму в столбец. Перейдите в режим Конструктора и ознакомится со структурой формы. Создать форму с разделением. Перейдите в режим конструктора и ознакомься со структурой формы. Создайте новую форму в режиме конструктора. Расположите на форме элемент управления Вкладки. Распределить поля источника по вкладкам. создайте кнопки перехода по записям. Настроить параметры формы. Создайте пустую форму на основе двух взаимосвязанных таблиц. Разработать форму на основе запроса. Разработать составную форму при помощи мастера. Разработать форму с двумя подчиненными при помощи мастера. Создать составную форму без помощи мастера.

#### **Практическая работа 6. Создание отчетов**

Цель работы: изучение процесса создания и модификации отчетов. Открыть ранее созданную БД и исследовать различные способы создания отчетов. Разработать отчет на основе любой таблицы. В режиме конструктора изучить структуру отчета. Протестировать различные режимы работы с отчетом. Разработать ленточный отчет. Создать группировку по одному из полей. Создать вычисляемые поля в отчете. Разработать отчет на основе запроса. Разработать итоговый отчет при помощи мастера. В режиме конструктора изучить структуру отчета. Разработать е отчет на основе нескольких источников при помощи мастера. В режиме конструктора изучить структуру отчета.

#### **Практическая работа 7. Разработка приложения при помощи макросов**

Цель работы: изучение процесса создания приложения при помощи макросов. Открыть ранее созданную БД и объединить, созданные ранее формы и отчеты в приложение. Разработать кнопочную форму. Исследовать макрокоманды: «Задать значение», «Открыть форму». Исследовать способы открытия форм при помощи макросов. Исследовать способы открытия отчетов при помощи макросов. Исследовать использование макрокоманды «Применить фильтр». Разработать линейный макрос, объединяющий несколько макрокоманд. Разработать условный макрос «Авторизация». Настроить параметры БД. Протестировать приложение.

#### $4.1.2.2.$ Примеры тестовых заданий Тема 1. Проектирование баз данных

#### 1) Интерпретировать понятие реляционной модели «Схема Отношения»

- а) Таблина
- **b)** Заголовок таблицы
- с) Столбец таблицы
- d) Строка таблицы

#### 2) Интерпретировать понятие реляционной модели «Атрибут»

- а) Строка таблины
- b) Заголовок столбца таблицы
- с) Заголовок таблины
- d) Столбец таблицы
- 3) Расшифровать понятие реляционной модели «Множество допустимых значений атрибута»
	- а) Таблица
	- **b**) Тип ланных
	- с) Ломен
	- d) Атрибут

#### 4) Объяснить использование нормализации

- а) Для создания логической модели
- b) Для создания динамической модели
- с) Для создания функциональной модели
- d) Для приведения таблиц к реляционной модели"
- 5) Расшифровать понятие реляционной модели «Кортеж»
	- а) Строка таблицы
	- b) Заголовок столбца таблицы
	- с) Заголовок таблины
	- d) Столбец таблицы
- 6) Соотнести следующее высказывание: «Все таблицы плоские, т. е. не включают в себя ячеек, в которых содержится более одного значения. Ни в одной из таблиц БД нет повторяющихся групп полей».
	- а) Первая нормальная форма
	- b) Вторая нормальная форма
	- с) Третья нормальная форма
	- d) Четвертая нормальная форма

7) Соотнести следующее высказывание: «Не ключевые поля полностью зависят от всего первичного ключа».

- а) Первая нормальная форма
- b) Вторая нормальная форма
- с) Третья нормальная форма
- d) Четвертая нормальная форма
- 8) Указать правильный ответ, соответствующий определению: «База данных, в которой регистрируются конкретные значения данных об объектах, процессах и мира. Предназначена для хранения и обработки явлениях реального структурированных данных»
	- а) Документальная
	- **b**) Моментальная
- с) Фактографическая
- d) Лексикографическая
- 9) Указать правильный ответ, соответствующий определению: «База данных, в которой данные могут измениться в произвольный момент времени»
	- а) Справочная
	- b) БД работы с транзакциями
	- с) Архивная
	- d) Информационная
- 10) Соотнести следующее высказывание: «Исходные элементы порождают другие элементы, которые в свою очередь порождают следующие и тд. Каждый порожденный элемент имеет только одного родителя»
	- а) Иерархическая модель
	- b) Сетевая
	- с) Реляционная
	- d) Объектно-ориентированная
- 11) Соотнести следующее высказывание: «Модель состоит из набора записей и набора соответствующих связей. Запись потомок может иметь произвольное количество записей предка»
	- а) Иерархическая модель
	- b) Сетевая
	- с) Реляционная
	- d) Объектно-ориентированная

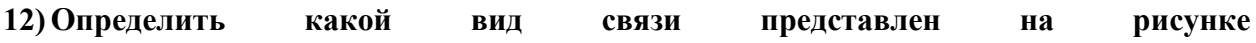

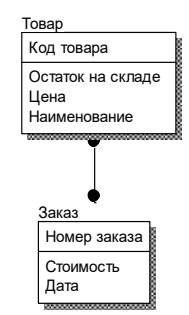

- Многие ко многим a)
- $b)$ Идентифицирующая связь один ко многим
- Неидентифицирующая связь один ко многим  $\mathbf{c})$

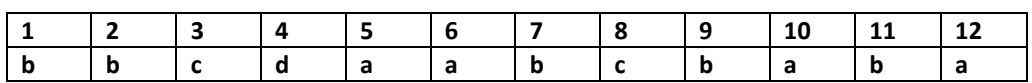

Тема 2. Реализация базы данных при помощи СУБД MS Access

- 1) Указать правильный ответ, соответствующий высказыванию «Импорт данных не возможен из файла»
- sell docx a)
- $b)$ sell xlsx
- sell accdb  $\mathbf{c}$ )
- $\mathbf{d}$ sell txt
- 2) Дать определение «Что такое ключ записи»
- а) это элемент или группа элементов данных в записи, которые могут использоваться для идентификации одной записи или группы нескольких записей какого-либо типа в базе данных
- b) это элемент или группа элементов данных в записи, которые могут использоваться для идентификации одной записи в базе данных
- с) это элемент данных в записи, который может использоваться для идентификации одной записи или группы нескольких записей какого-либо типа в базе данных
- d) это элемент данных в записи, который может использоваться для идентификации группы полей в базе данных

#### 3) Определить в каком свойстве задаются ограничения на значения

- а) Маска ввода
- **b)** Индексированное поле
- с) Значение по умолчанию
- d) Условие на значение"

#### 4) Определить на что влияет свойство Формат поля

- а) Отображение ланных
- **b**) Размер
- с) Число десятичных знаков
- 5) Определить значения какого свойства поля используются при формировании заголовка столбца таблицы
- Формат a)
- Имя  $b)$
- Подпись  $\mathbf{c}$ )
- Маска  $\mathbf{d}$
- 6) Указать правильный ответ, соответствующий высказыванию "Структура базы данных изменится, если"
	- а) изменить запись
	- b) добавить новое поле
	- с) лобавить новую запись
	- d) переименовать поле
- 7) Определить для чего используется схема данных
- Созлание связи a)
- $h)$ Поиск ланных
- $\mathbf{c})$ Отображение данных
- $\mathbf{d}$ Фильтрация данных
- 8) Укажите правильный критерий отбора параметрического запроса, позволяющего выводить данные о клиентах, фамилия которых начинается на введенный символ
- [введите букву] a)
- Like "\*"  $b)$
- Like [введите букву] & "\*"  $c)$
- $\mathbf{d}$ Like [введите букву]
- 9) Определить не верное утверждение. При создании параметрического запроса
	- а) Ввод значения параметра осуществляется на этапе выполнения запроса
	- b) Параметр отбора задаётся в кавычках
	- с) Если значение параметра используется в нескольких выражениях, то имена лолжны быть олинаковыми
	- d) Имя параметра не может совпадать с именем поля, в котором он задаётся
- 10) Определить в каком виде должны вводиться значения параметров в приведенном запросе

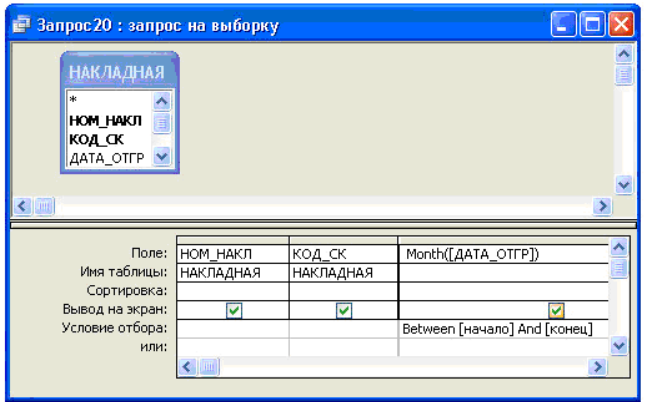

- a) номерами месяцев, например, 3 и 5
- b) наименованиями месяцев
- c) даты
- d) номерами месяцев, например, 03 и 05

#### **11) Определить какой тип запроса представлен на рисунке**

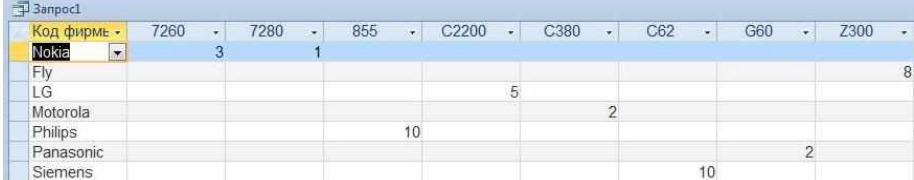

- a) На выборку
- b) Итоговый
- c) Перекрёстный
- d) На удаление

#### **12) Указать запроса какой элемент можно использовать несколько раз при создании перекрестного**

- a) заголовки строк
- b) заголовки столбцов
- c) значение

**13) Определить, что выполняет данный запрос SELECT TOP 10 Название, Вид From Товар ORDER BY Цена**

- a) выводит самые дорогие товары по возрастанию цены
- b) выводит самые дорогие товары по убыванию цены
- c) выводит самые дешевые товары по возрастанию цены
- d) выводит самые дешевые товары по убыванию цены

#### **14) Определить вывод без повторения списка городов**

- **a) SELECT DISTINCT Город FROM Клиент;**
- **b) SELECT DESTRING Город FROM Клиент;**
- **c) SELECT DISTANT Город FROM Клиент;**
- **d) SELECT DESTRACT Город FROM Клиент;**

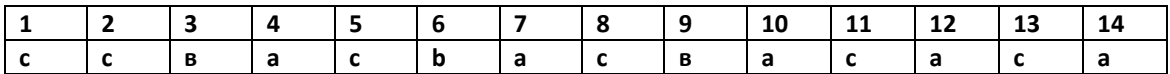

#### **Тема 3. Разработка интерфейса пользователя**

**1) Определить свойство, используемое для защиты данных поля от изменений**

#### а) Добавление

#### **b**) Редактирование

#### с) Ввод данных

#### d) Блокировка

2) Выделить элементы управления, отображаемые один раз на первой странице отчёта должны находится в

12. в нижнем или верхнем колонтитуле

13. в области ланных

- 14. в примечании отчета
- 15. в заголовке отчета
- 3) Определить какую форму нельзя создать при помощи мастера

16. Разделенную форму

- 17. В один столбец
- 18. Выровненную форму
	- 19. Ленточную форму
- 4) Определить элементы управления, отображаемые на каждой странице отчета должны находится.
	- а) в нижнем или верхнем колонтитуле
		- b) в области данных
		- с) в примечании отчета
		- d) в заголовке отчета
- 5) Определить элементы управления, отображаемые один раз на последней странице отчёта лолжны нахолится
	- а) в нижнем или верхнем колонтитуле
		- b) в области данных
		- с) в примечании отчета
			- d) в заголовке отчета
- 6) Определить для каких целей может быть использован раздел заголовка группы. Выберите один или несколько ответов:
	- а) группировки записей
	- b) однократного отображения полей
	- с) отображения итогов в конце каждой группы
		- d) вывода названия группы
		- е) отображения базовых полей отчета
		- f) многократного отображения полей
- формы отображается 7) Определить какие разделы только  $\mathbf{B}$ режиме предварительного просмотра. Выберите один или несколько ответов.
	- а) верхний колонтитул
		- **b**) заголовок
		- с) область данных
	- d) нижний колонтитул
		- е) примечание
- 8) Определить режим, предназначенный для быстрого создания и редактирования отчета, позволяющий просматривать и фильтровать данные
	- а) представление отчета
		- **b**) режим макета
			- с) конструктор
	- d) предварительный просмотр
- 9) Определить назначение аргумента «Элемент» макрокоманды «ЗАДАТЬ **ЗНАЧЕНИЕ»** 
	- а) Поле, куда необходимо перенести значение
- b) Поле, откуда необходимо перенести значение
	- с) Имя формы
	- d) имя отчета

#### 10) Указать, что необходимо выполнить для того чтобы воспользоваться макрокомандой «ЗАДАТЬ ЗНАЧЕНИЕ»

- а) нажать кнопку <Показать все действия>
- b) нажать кнопку <Каталог макрокоманд>
- с) нажать кнопку <Развернуть макрокоманды>
	- d) выбрать макрокоманду из списка
- 11) Указать каких макросов не существует
	- а) ланных
	- $b)$   $\phi$ op $\dot{M}$
	- с) внутренних
		- d) внешних
- 12) Указать в каком режиме можно изменять масштаб для просмотра деталей, а также изменять параметры страницы
	- а) представление отчета
		- **b**) режим макета
		- с) конструктор
	- d) предварительный просмотр
- 13) Указать какой раздел отображается только на последней странице при печати многостраничной формы
	- а) верхний колонтитул
	- b) нижний колонтитул
		- с) область данных
			- d) заголовок
			- е) примечание

14) Определить область, в которой выполняются вычисления в каждой записи формы

- 20. верхний колонтитул
- 21. НИЖНИЙ КОЛОНТИТУЛ
	- 22. область ланных
		- 23. заголовок
		- 24. примечание

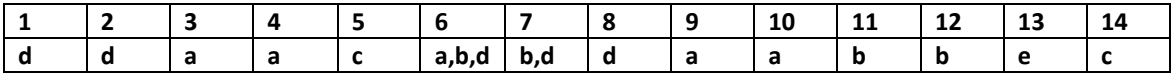

#### Типовые вопросы для устного опроса

#### Тема 1. Опрос по теме «Проектирование баз данных»

- 1. Дать определение банка данных.
- 2. Лать определение базы данных.
- 3. Дать определение системы управления базами данных СУБД.
- 4. Дать определение предметной области.
- 5. Сделать обзор классификации баз данных.
- 6. Дать определение концептуального уровня представления данных.
- 7. Дать определение логического уровня представления данных.
- 8. Дать определение физического уровня представления данных.
- 9. Дать определение модели представления данных.
- $10<sup>1</sup>$ Сделать обзор элементов реляционной модели.
- $11.$ Дать определение отношения.
- 12. Дать определение схемы отношения.
- 13. Дать определение первичного ключа.
- 14. Дать определение кортежа.
- 15. Перечислить этапы проектирования базы данных.

# **Тема 2. Опрос по теме «Реализация базы данных при помощи СУБД MS**

#### **Access»**

- 1. Сделать обзор основных элементов интерфейса СУБД Access.
- 2. Сделать обзор основных объектов базы данных.
- 3. Дать определение таблице.
- 4. Дать определение запросу.
- 5. Дать определение форме.
- 6. Дать определение отчету.
- 7. Перечислить основные принципы, которым должна соответствовать таблица.
- 8. Дать определение полю.
- 9. Сделать обзор способов создания таблиц.
- 10. Описать процесс создания таблицы в режиме конструктора.
- 11. Описать процесс импорта данных из текстового файла.
- 12. Описать процесс импорта данных из Excel.
- 13. Описать процесс импорта данных из другой базы данных.
- 14. Дать определение схемы данных.

#### **Тема 3. Опрос по теме «Разработка интерфейса пользователя»**

- 1. Дать определение форме.
- 2. Сделать обзор различных типов форм.
- 3. Рассмотреть в деталях разделы форм.
- 4. Объяснить назначение области данных.
- 5. Описать структуру ленточной формы.
- 6. Описать структуру автоформы в столбец.
- 7. Сделать обзор режимов работы с формой.
- 8. Рассмотреть в деталях свойства формы.
- 9. Сделать обзор режимов работы с отчетом.
- 10. Описать процесс создания группировок в отчетах при помощи мастера.
- 11. Дать определение макросу.
- 12. Сделать обзор типов макросов.
- 13. Дать определение макрокоманде.
- 14. Сделать обзор основных макрокоманд.
- 15. Сформулировать правило создание ссылок на элементы управления в формах и отчетах.

#### **5. Оценочные материалы промежуточной аттестации по дисциплине.**

#### **Экзамен проводится с применением следующих методов (средств) :**

Экзамен проводится в компьютерном классе. Во время экзамена проверяются этапы освоения компетенций ОПК-1.1.

Во время проверки сформированности этапа компетенции ОПК-1.1 оценка правильности ответов на поставленные вопросы, степени их полноты и обоснованности.

Промежуточная аттестация может проводиться устно в ДОТ/письменно с прокторингом/ тестирование с прокторингом. Для успешного освоения курса учащемуся рекомендуется ознакомиться с литературой, размещенной в разделе 6, и материалами, выложенными в ДОТ.

Таблина 4.2

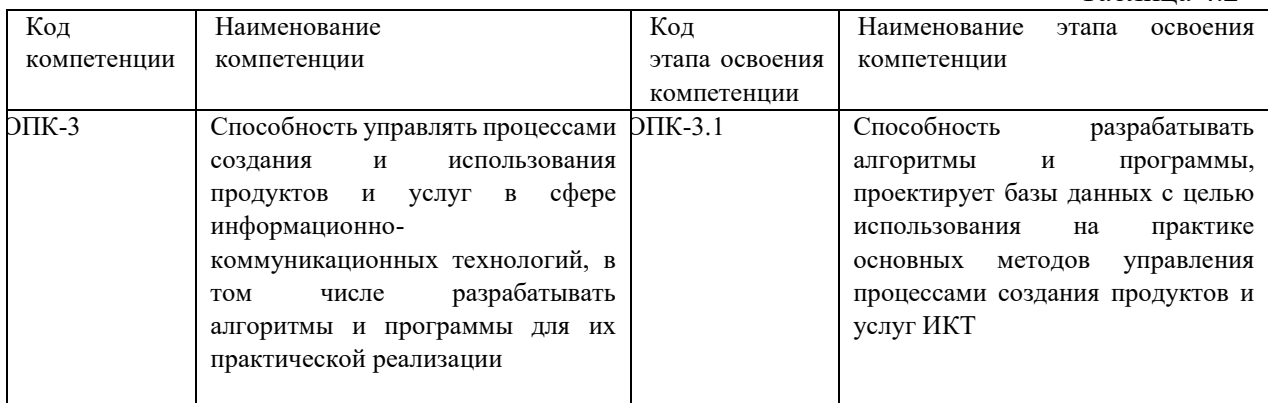

#### Таблина 43

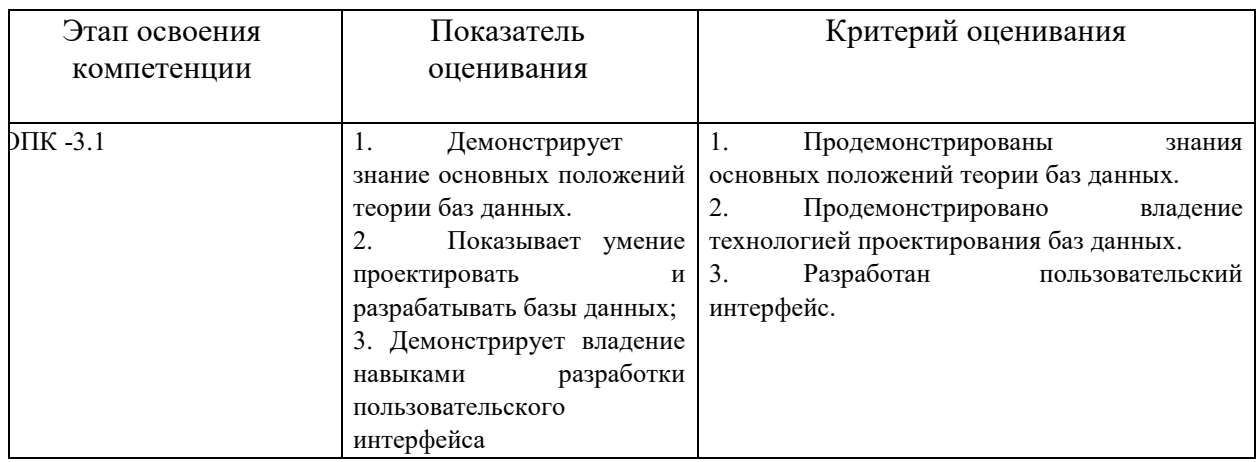

Для оценки сформированности компетенций, знаний и умений, соответствующих данным компетенциям, используются контрольные вопросы, а также выполнение практических заданий.

#### Типовые вопросы, выносимые на экзамен:

- 1. Дать определение банка и базы данных, перечислить основные типы существующих баз данных.
- 2. Указать свойства основных моделей данных, отметить их достоинства и нелостатки.
- 3. Лать характеристику свойств реляционной молели данных, перечислить.
- 4. Перечислить проблемы, возникающие в результате избыточного дублирования данных.
- 5. Перечислить основные этапы проектирования баз данных, указать их назначение и особенности.
- 6. Дать определение метода нормальных форм, сформулировать правила.
- 7. Дать определение метода сущность связь (ER диаграмм), сформулировать правила.
- 8. Дать определение СУБД, перечислить основные объекты.
- 9. Дать определение таблицы, перечислить основные типы данных, дать определение первичному ключу, сделать обзор типов первичных ключей.
- 10. Идентифицируйте свойства полей таблицы, приведите примеры использования.
- 11. Дать определение схемы данных, перечислить основные типы связей, сформулировать понятие целостности данных.
- 12. Дать определение запросу, перечислить основные виды запросов, указать способы создания запросов. Сделать обзор критериев отбора.
- 13. Дать характеристику итоговым запросам, привести примеры агрегатных

функций.

- 14. Сформулировать назначение перекрестных запросов, привести примеры использования.
- 15. Перечислить запросы действия, описать процесс создания, привести примеры. Создание запросов. SQL запросы. Запросы на добавление.
- 16. Дать определение форме, перечислить основные виды форм, указать способы создания форм.
- 17. Перечислить режимы работы с формой, указать основные свойства .
- 18. Рассказать о процессе создания формы в режиме конструктора, рассмотреть в деталях разделы формы.
- 19. Перечислить основные элементы управления, рассмотреть процесс создания вычисляемых полей.
- 20. Рассказать о процессе создания форм на основе нескольких таблиц.
- 21. Дать определение отчету, указать назначение разделов отчета, указать способы создания отчетов.
- 22. Сформулировать назначение итоговых отчетов, описать процесс создания группировок в отчетах.
- 23. Дать определение макросу, перечислить виды и способы создания.
- 24. Дать определение макрокоманде и сделать обзор основных макрокоманд.
- 25. Рассказать о процессе открытия форм и отчетов при помощи макросов, перечислить основные аргументы.
- 26. Рассказать о процессе фильтрации данных в форме при помощи макросов, перечислить основные аргументы.
- 27. Дать определение объектной модели приложения, перечислить основные семейства и объекты.

#### **Типовые задания, выносимые на экзамен:**

#### **Вариант 1.**

Разработать структуру БД используя метод ER диаграмм.

Организация контролирует демонстрацию кинофильмов в кинотеатрах города. Отдел маркетинга, изучив ситуацию на рынке кинофильмов, принимает решение о покупке тех или иных лент. Отдел закупок претворяет эти решения в жизнь, причем лента может быть куплена как у производителя, так и у посредника. Отдел аренды киновидео проката сдает закупленные фильмы кинотеатрам города в аренду. Так как всегда закупается только одна копия фильма, он не может демонстрироваться одновременно в нескольких кинотеатрах. У одного поставщика может быть куплено несколько фильмов. Также несколько лент может быть сдано в аренду, в одном кинотеатре одновременно.

#### **Вариант 2.**

Разработать структуру БД для отдела кадров используя метод ER диаграмм.

В отделе кадров находятся данные всех сотрудников. Необходимо учитывать в каких отделах работают сотрудники и какую должность занимают. Сотрудник может работать только в одном отделе и не может совмещать должности. Также в отделе кадров хранится информация о трудовой деятельности сотрудника: о предыдущих местах работы, сроке работы и предприятии. Отдел кадров учитывает перемещения сотрудников из одного отдела в другой, а также карьерный рост сотрудников на предприятии, график отпусков.

#### **Вариант 3.**

Разработать приложение «СПОРТ КЛУБ» Задание 1

На основе таблиц Расписание, Зал, День, Группа, Sport, Тренер создайте параметрический запрос

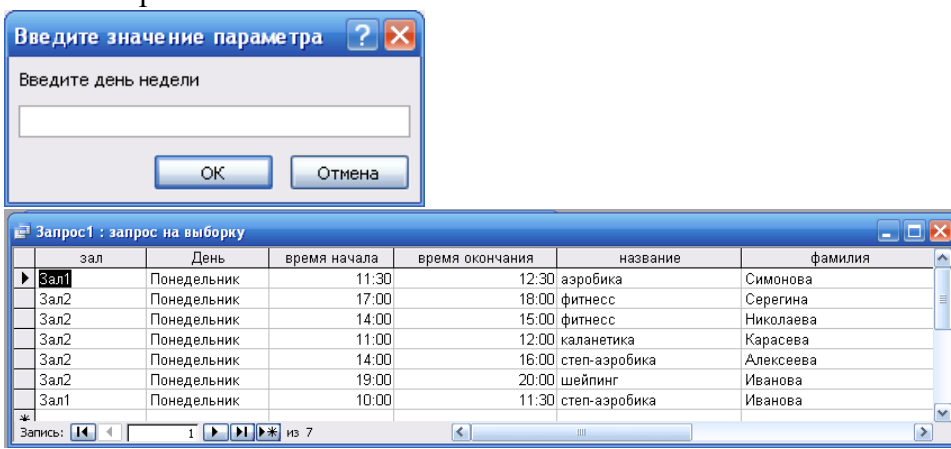

#### Задание 2

На основе данного запроса создайте отчет с группировкой по залу и сортировкой по времени начала.

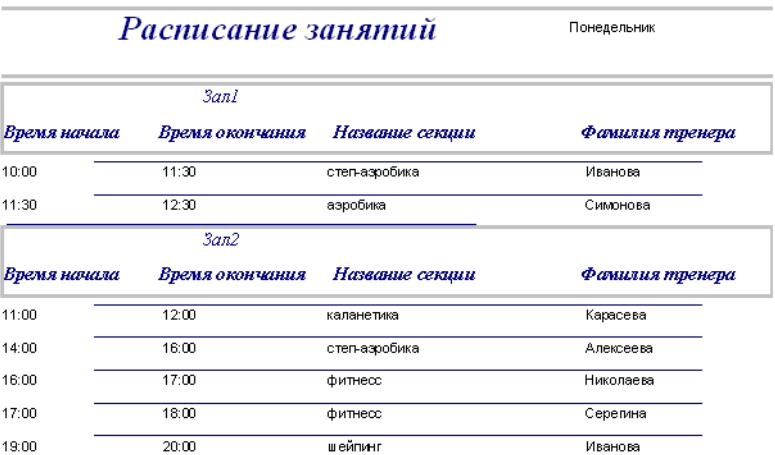

#### **Вариант 4.**

Разработать приложение базы данных «БИБЛИОТЕКА»

#### Задание 1

Создайте параметрический запрос на основе трех таблиц, позволяющий просматривать книги, указанного издательства

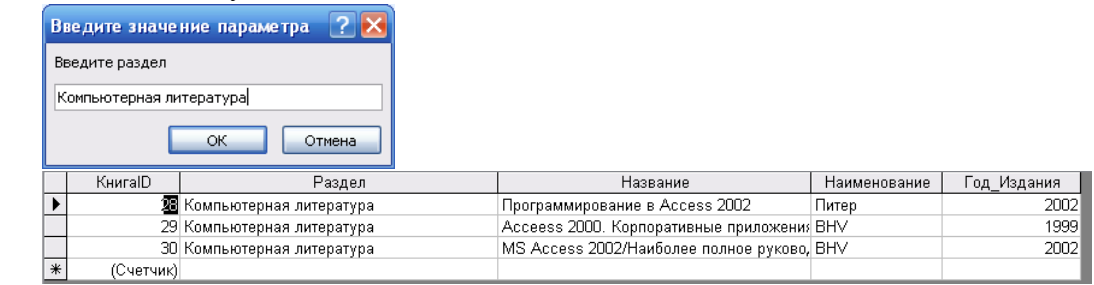

## На основе таблиц КНИГА\_АВТОР и Авторы создайте запрос

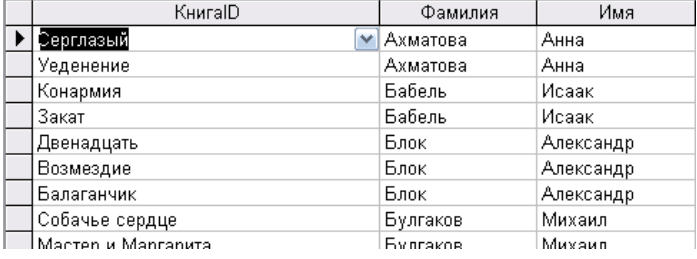

Задание 2

# На основе запросов, созданных в первом задании создайте отчет  $K$ ниги по разделам

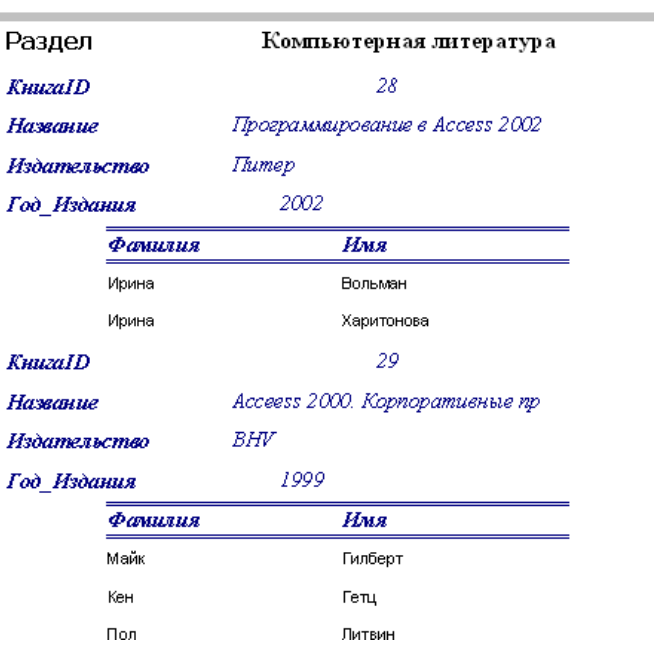

#### **Описание системы оценивания**

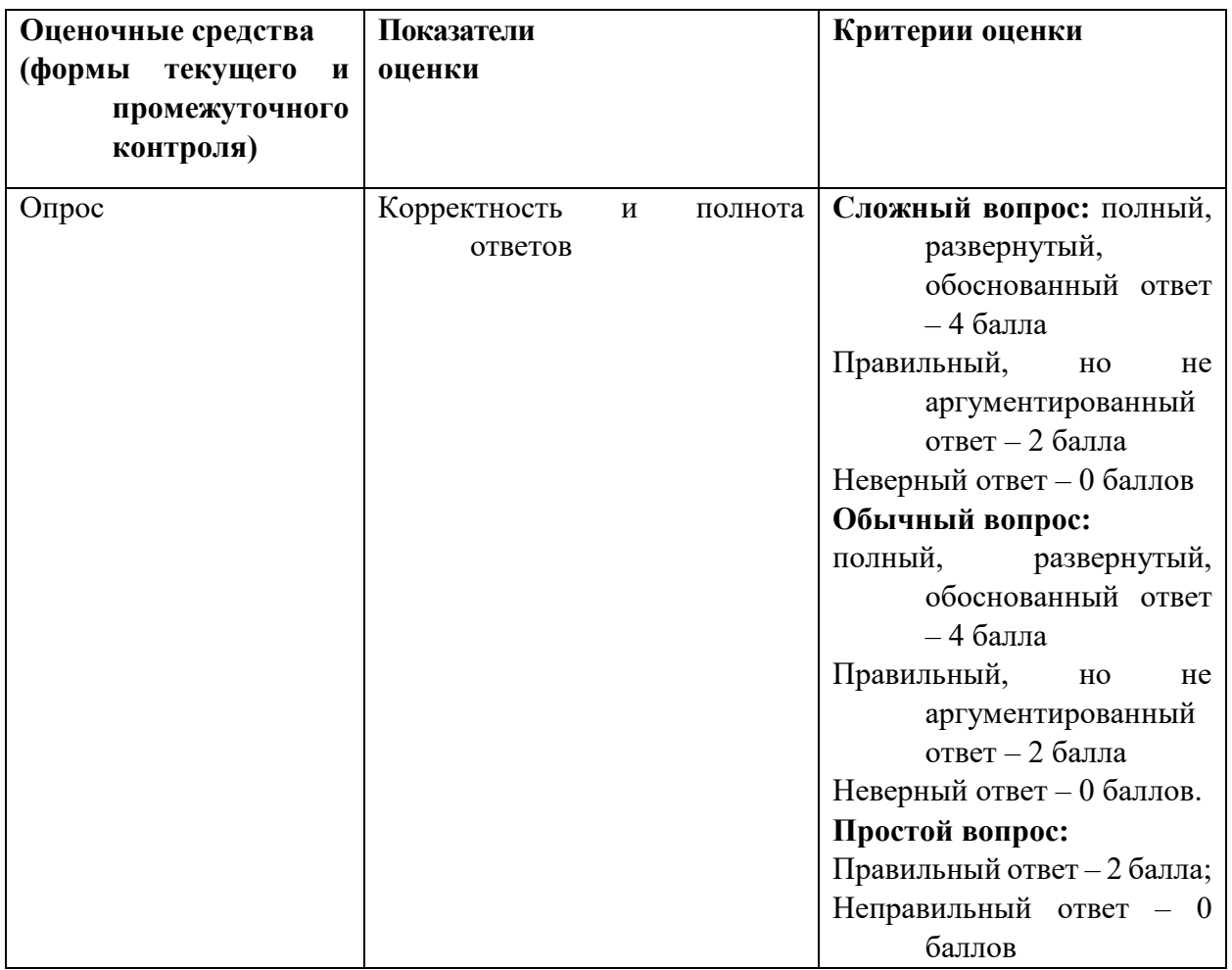

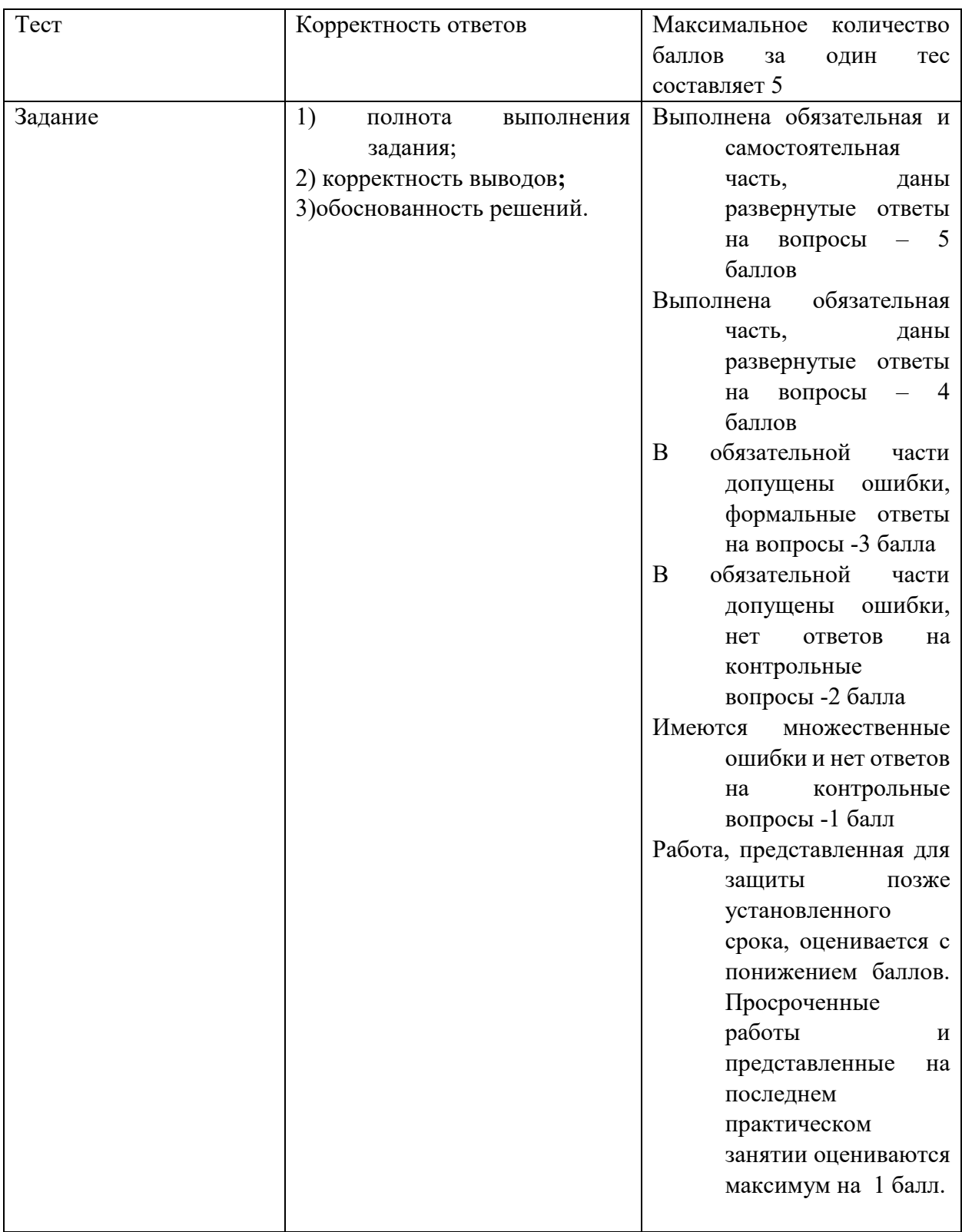

Оценивание студентов на экзамене по дисциплине «Проектирование и разработка webприложений»

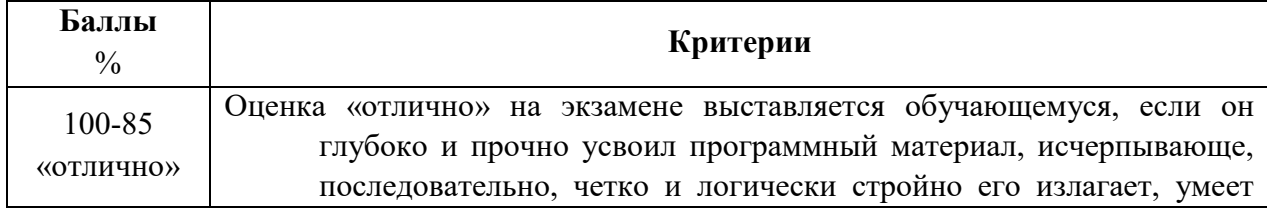

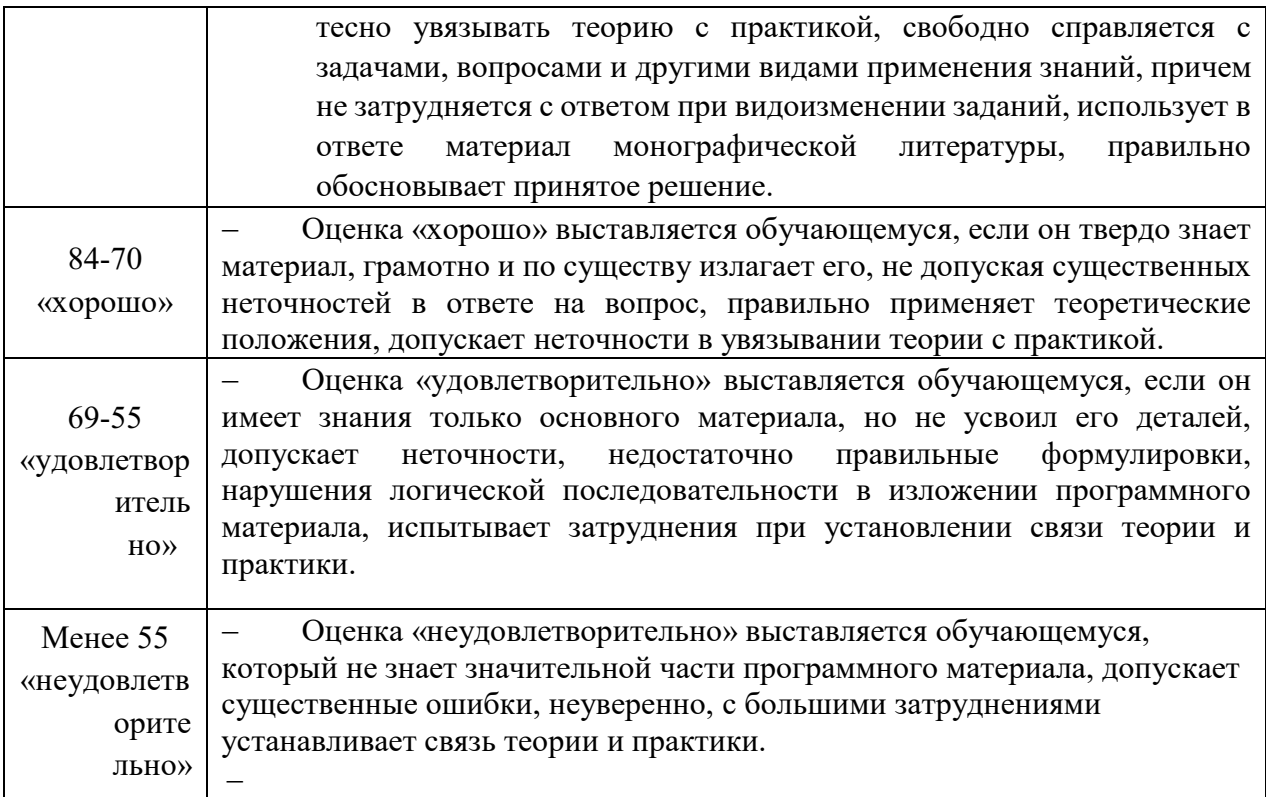

#### Шкала опенивания.

Оценка результатов производится на основе балльно-рейтинговой системы (БРС). Использование БРС осуществляется в соответствии с приказом от 06 сентября 2019 г. №306 «О применении балльно-рейтинговой системы оценки знаний обучающихся».

Схема расчетов сформирована в соответствии с учебным планом направления, согласована с руководителем научно-образовательного направления, утверждена деканом факультета.

Схема расчетов доводится до сведения студентов на первом занятии по данной дисциплине, является составной частью рабочей программы дисциплины и содержит информацию по изучению дисциплины, указанную в Положении о балльно-рейтинговой системе оценки знаний обучающихся в РАНХиГС.

В случае если студент в течение семестра не набирает минимальное число баллов, необходимое для сдачи промежуточной аттестации, то он может заработать дополнительные баллы, отработав соответствующие разделы дисциплины, получив от преподавателя компенсирующие задания.

В случае получения на промежуточной аттестации неудовлетворительной оценки студенту предоставляется право повторной аттестации в срок, установленный для ликвидации академической задолженности по итогам соответствующей сессии.

Обучающийся, набравший в ходе текущего контроля в семестре от 51 до 70 баллов, по его желанию может быть освобожден от промежуточной аттестации.

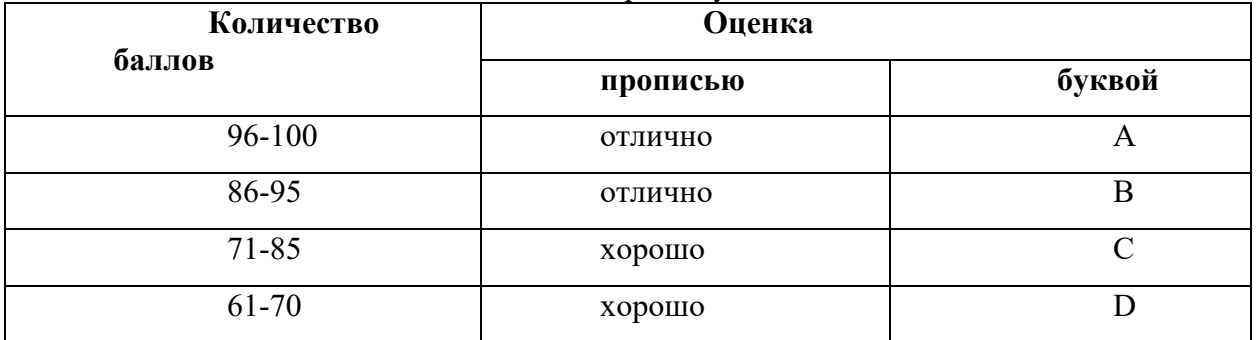

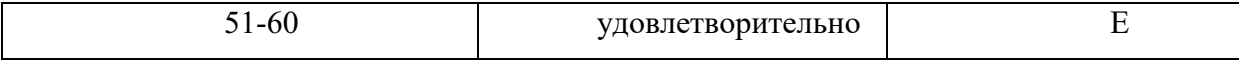

Перевод балльных оценок в академические отметки «отлично», «хорошо», «удовлетворительно»

- «Отлично» (A) - от 96 по 100 баллов – теоретическое содержание курса освоено полностью, без пробелов необходимые практические навыки работы с освоенным материалом сформированы, все предусмотренные программой обучения учебные задания выполнены, качество их выполнения оценено максимальным числом баллов.

- «Отлично» (В) - от 86 по 95 баллов – теоретическое содержание курса освоено полностью, без пробелов необходимые практические навыки работы с освоенным материалом сформированы, все предусмотренные программой обучения учебные задания выполнены, качество их выполнения оценено числом баллов, близким к максимальному.

- «Хорошо» (C) - от 71 по 85 баллов – теоретическое содержание курса освоено полностью, без пробелов, некоторые практические навыки работы с освоенным материалом сформированы недостаточно, все предусмотренные программой обучения учебные задания выполнены, качество выполнения ни одного из них не оценено минимальным числом баллов, некоторые виды заданий выполнены с ошибками.

 $-$  «Хорошо» (D) - от 61 по 70 баллов – теоретическое содержание курса освоено полностью, без пробелов, некоторые практические навыки работы с освоенным материалом сформированы недостаточно, большинство предусмотренных программой обучения учебных заданий выполнены, качество выполнения ни одного из них не оценено минимальным числом баллов, некоторые виды заданий выполнены с ошибками.

- «Удовлетворительно» (E) - от 51 по 60 баллов – теоретическое содержание курса освоено частично, но пробелы не носят существенного характера, необходимые практические навыки работы с освоенным материалом в основном сформированы, большинство предусмотренных программой обучения учебных заданий выполнено, некоторые из выполненных заданий выполнены с ошибками.

#### 6. **Методические материалы по освоению дисциплины**

Рабочей программой дисциплины предусмотрены следующие виды аудиторных занятий: лекции, практические занятия. На лекциях рассматриваются наиболее сложный материал дисциплины. Для развития у магистрантов креативного мышления и логики в каждой теме учебной дисциплины предусмотрены теоретические положения, инструментальные средства, а также примеры их использования при решении задач предиктивной аналитики. Кроме того, часть теоретического материала предоставляется на самостоятельное изучение по рекомендованным источникам для формирования навыка самообучения.

Практические занятия предназначены для самостоятельной работы по решению конкретных задач. Каждое практическое занятие сопровождается заданиями, выдаваемыми магистрантам для решения во внеаудиторное время.

Для работы с печатными и электронными ресурсами СЗИУ имеется возможность доступа к электронным ресурсам. Организация работы магистрантов с электронной библиотекой указана на сайте института (странице сайта – «Научная библиотека»).

#### **Методические указания для обучающихся по освоению дисциплины**

Рабочей программой дисциплины предусмотрены следующие виды аудиторных занятий: лекции, практические занятия, лабораторные работы. На лекциях рассматриваются наиболее сложный материал дисциплины. Лекция сопровождается презентациями, компьютерными текстами лекции, что позволяет студенту самостоятельно работать над повторением и закреплением лекционного материала. Для этого студенту должно быть предоставлено право самостоятельно работать в компьютерных классах в сети Интернет.

Практические занятия предназначены для углубленного изучения дисциплины. На этих занятиях идет осмысление теоретического материала, приобретаются навыки программирования.

Лабораторные работы позволяют объединить теоретико-методологические знания и практические навыки учащихся в процессе научно-исследовательской деятельности.

Все практические и лабораторные работы проводятся в компьютерных классах с использованием СУБД MS Access. Каждая работа должна быть защищена, т.е. студент должен ответить на вопросы преподавателя о ходе выполнения работы, а также на вопросы теоретического характера.

С целью контроля сформированности компетенций разработан фонд контрольных заданий. Его использование позволяет реализовать балльно-рейтинговую оценку, определенную приказом от 28 августа 2014 г. №168 «О применении балльно-рейтинговой системы оценки знаний студентов».

С целью активизации самостоятельной работы студентов в системе дистанцтонного обучения Moodle разработан учебный курс «Базы Данных», включающий набор файлов с текстами лекций, заданиями для выполнения практических и лабораторных работ.

Для активизации работы студентов во время контактной работы с преподавателем отдельные занятия проводятся в интерактивной форме. В основном, интерактивная форма занятий обеспечивается при проведении занятий в компьютерном классе. Интерактивная форма обеспечивается наличием разработанных файлом с заданиями, наличием контрольных вопросов, возможностью доступа к системе дистанционного обучения, а также к тестеру.

Для работы с печатными и электронными ресурсами СЗИУ имеется возможность доступа к электронным ресурсам. Организация работы студентов с электронной библиотекой указана на сайте института (странице сайта – «Научная библиотека»).

### **7. Учебная литература и ресурсы информационно-телекоммуникационной сети "Интернет", включая перечень учебно-методического обеспечения для самостоятельной работы обучающихся по дисциплине**

#### **7.1. Основная литература.**

1. Баженова, Ирина Юрьевна. Основы проектирования приложений баз данных : учеб. пособие / И.Ю. Баженова. - 3-е изд.. - Москва : ИНТУИТ [и др.], 2020. - 324 c. - Текст : электронный. - URL: http://www.iprbookshop.ru/97569.html (дата обращения: 04.09.2020).

2. Голицына, Ольга Леонидовна. Базы данных : учеб. пособие / О. Л. Голицына, Н. В. Максимов, И. И. Попов. - 4-е изд., перераб. и доп. - Москва : ФОРУМ [и др.], 2020. - 400 c. : ил. - Текст: электронный. - URL: https://znanium.com/catalog/document?id=346849. -

3. Кузнецов, С.Д. Введение в реляционные базы данных : учебное пособие / С.Д. Кузнецов. - 3-е изд. (электрон.). - Москва : ИНТУИТ [и др.], 2021. - 247 c. - Текст : электронный. - URL: http://www.iprbookshop.ru/102002.html (дата обращения: 14.01.2021).

4. Стружкин, Николай Павлович. Базы данных : проектирование : учебник для вузов / Н. П. Стружкин, В. В. Годин. - Москва : Юрайт, 2020. - 477 c. - Текст: электронный. - URL: https://urait.ru/book/bazy-dannyh-proektirovanie-450165.

5. Назарова, Ольга Борисовна. Разработка реляционных баз данных с использованием CASE-средства All Fusion Data Modeler : учеб.- метод. пособие / О.Б. Назарова, О.Е. Масленникова. - 3-е изд., стер. - Москва : Флинта, 2019. - 73 c. : ил. - Текст: электронный. - URL: http://new.ibooks.ru/reading/337971

6.

Все источники основной литературы взаимозаменяемы.

#### **7.2.Дополнительная литература.**

1. Гордеев, Семен Ильич. Организация баз данных : в 2 ч. : учебник для вузов. Часть 1 / С. И. Гордеев, В. Н. Волошина. - 2-е изд., испр. и доп. - Москва : Юрайт, 2020. - 310 c. - Текст: электронный. - URL: https://urait.ru/book/organizaciya-baz-dannyh-v-2-chchast-1-452928.

2. Илюшечкин, В. М. Основы использования и проектирования баз данных М.:Юрайт 2016 [Электронный ресурс]https://idp.nwipa.ru:2920/viewer/1C650A7F-DC7D-4834-998E-42D06FC8EF33#page/1

#### **7.3. Учебно-методическое обеспечение самостоятельной работы.**

1. Положение oб организации самостоятельной работы студентов федерального государственного бюджетного образовательного учреждения высшего образования «Российская академия народного хозяйства и государственной службы при Президенте Российской Федерации» (в ред. приказа РАНХиГС от 11.05.2016 г. № 01-2211);

2. Положение о курсовой работе (проекте) выполняемой студентами федерального государственного бюджетного образовательного учреждения высшего образования «Российская академия народного хозяйства и государственной службы при Президенте Российской Федерации» (в ред. приказа РАНХиГС от 11.05.2016 г. № 01-2211)

#### **7.4. Нормативные правовые документы.**

Не используются

#### **7.5. Интернет-ресурсы.**

СЗИУ располагает доступом через сайт научной библиотеки <http://nwapa.spb.ru/> к следующим подписным электронным ресурсам:

#### **Русскоязычные ресурсы**

Электронные учебники электронно - библиотечной системы (ЭБС) «Айбукс»

Электронные учебники электронно – библиотечной системы (ЭБС) «Лань»

Рекомендуется использовать следующий интернет-ресурсы

<http://serg.fedosin.ru/ts.htm>

<http://window.edu.ru/resource/188/64188/files/chernyshov.pdf>

#### **7.6. Иные источники.**

Не используются.

#### **8. Материально-техническая база, информационные технологии, программное обеспечение и информационные справочные системы**

Все практические занятия проводятся в компьютерном классе. Учебная дисциплина включает использование программного обеспечения Microsoft Office.

Методы обучения с использованием информационных технологий (компьютерное тестирование, демонстрация мультимедийных материалов).

Интернет-сервисы и электронные ресурсы (поисковые системы, электронная почта, профессиональные тематические чаты и форумы, системы аудио и видео конференций, онлайн энциклопедии, справочники, библиотеки, электронные учебные и учебно-методические материалы).

#### **8.Описание материально-технической базы, необходимой для осуществления образовательного процесса по дисциплине (модулю)**

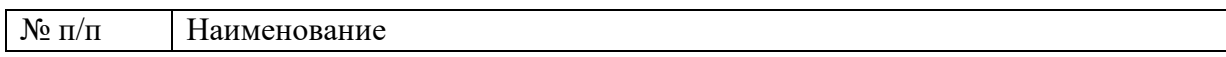

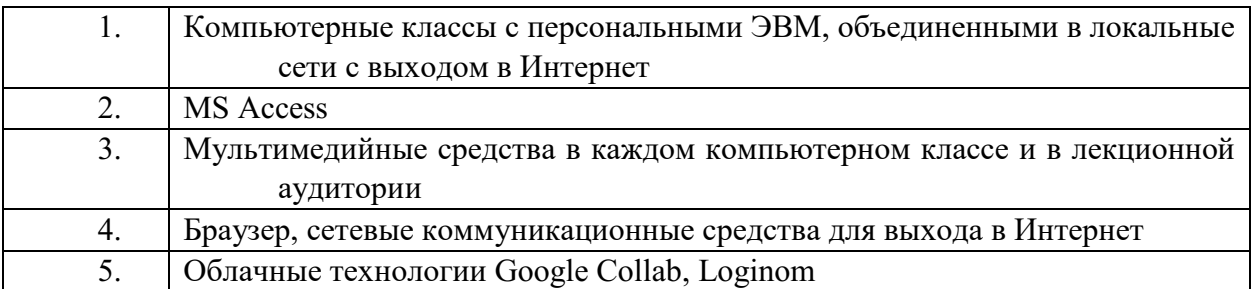

Компьютерные классы из расчета 1 ПЭВМ для одного обучаемого. Каждому обучающемуся должна быть предоставлена возможность доступа к сетям типа Интернет в течение не менее 20% времени, отведенного на самостоятельную подготовку.